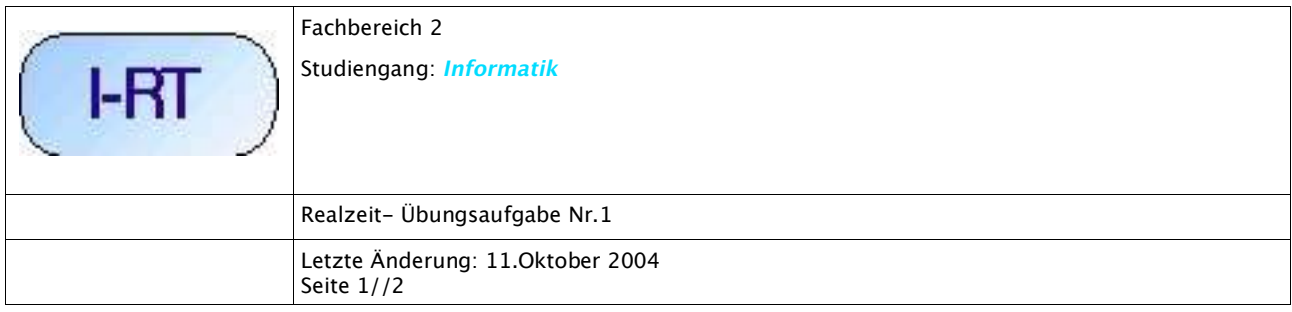

# **Reaktionsprofile von Realzeitsystem-Nutzern erstellen**

### **Beschreibung**

Im Rahmen der Vorlesung wird herausgearbeitet werden, dass im Falle von *Realzeitsystemen* das *Verhalten des Benutzers* ebenfalls einer *objektivierenden Untersuchung* unterzogen werden muss. Nur wenn sichergestellt ist, dass der Benutzer bestimmten *Reaktionsanforderungen* tatsächlich genügt, kann er ein Realzeitsystem innerhalb vorgegebener Richtwerte korrekt bedienen (So müssen z.B. Piloten von Flugzeugen nicht nur eine intensive Schulung vor Beginn ihres Dienstes absolvieren, sondern sie werden auch regelmässig immer wieder auf ihre tatsächliche Reaktionsfähigkeit überprüft). Eine solche *wiederholbare Prüfung der Reaktionsfähigkeit* bildet den Ausgangspunkt für die erste Übungsaufgabe.

Stellen sie sich vor, dass Sie den Auftrag bekommen, ein *Testsystem für die Prüfung von* Wahlreaktionen zu erstellen. Dies bedeutet, eine Versuchsperson muss auf n-viele mögliche *Ereignisse*, die durch ein Realzeitsystem erzeugt werden, mit jeweils *genau festgelegten Reaktionen* reagieren. Dieser Test muss *jederzeit abrufbar* und beliebig oft *wiederholbar* sein. Die *Daten* von jedem Test müssen *gespeichert* werden, so dass sie für spätere Auswertungen zur Verfügung stehen. Es soll ein erster *experimenteller Prototyp in der Sprache C oder C++ unter dem Betriebssystem Linux* erstellt werden. Lösen Sie dazu im einzelnen folgende Teilaufgaben:

#### **Teilaufgaben**

- 1. Überlegen Sie sich mindestens *drei Ereignis-Reaktionspaare*, die Sie testen wollen.
- 2. Welche *Richtwerte* geben Sie als SOLL vor?
- 3. Wie wollen Sie diese Ereignisse und Reaktionen auf ihrem System *realisieren*?
- 4. Welche *Daten* fallen an?
- 5. Wie wollen sie diese Daten *speichern*?
- 6. Wie wollen Sie ihre Daten *auswerten*?
- 7. Wie *messen* Sie die *Zeit* während ihres Tests?
- 8. Wie genau sind ihre *Uhren*?
- 9. Wie können sie die Genauigkeit der Uhren in ihrem System *überprüfen*?
- 10. Schreiben Sie ein kleines Programm, das Ereignis-Reaktionstests mit einem Benutzer

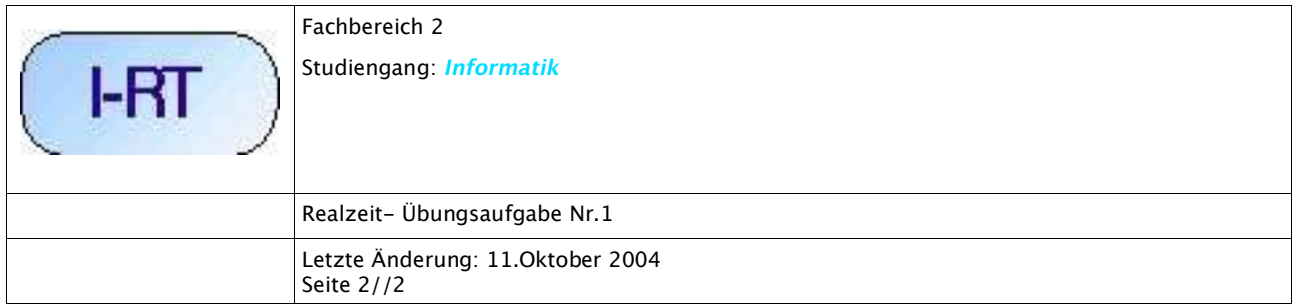

#### durchführt

- 11. Führen sie ihr Programm *in der Übungsstunde vor* (Auf einem Linux-System, in C/C++, aktuell kompilieren)
- 12.Erläutern sie Aufbau und Funktion ihres Programms mit Hilfe von *Diagrammen* (z.B. Struktogramm, Aktivitätsdiagramm, ...)

## **Abgabe**

Die Übungsaufgabe gilt als erfüllt, wenn folgende Bedingungen erfüllt sind:

- 1. In der Übung liegen alle Dokumente ausgedruckt vor (vergewissern sie sich rechtzeitig, wie und wo Sie ausdrucken können)
- 2. Sie haben ihr Programm auf einem elektronischen Datenträger und können die Dateien von diesen Datenträgern auf ihren Zielrechner laden (Diskette oder CD-ROM)(Vergewissern Sie sich rechtzeitig, wie Sie Daten auf soche Datenträger bekommen)
- 3. Sie können ihr Programm während der Übungsstunde auf dem Zielrechner kompilieren und vorführen (Bedenken sie, dass unterschiedliche Versionen von Compilern evtl. unterschiedliche Ergebnisse liefern!Vergewissern sie sich, dass ihr Programm auf dem Zielsystem sich so verhält, wie auf ihrem Entwicklungssystem).
- 4. Alle an der Erstellung der Übung Beteiligten sind anwesend und erläutern das Programm (Wer nicht anwesend ist bekommt keine Punkte).